**숭의과학기술고등학교 ( 실용국어 )원격수업 계획 7.27.~8.3.** 

 **( 2 )학년**

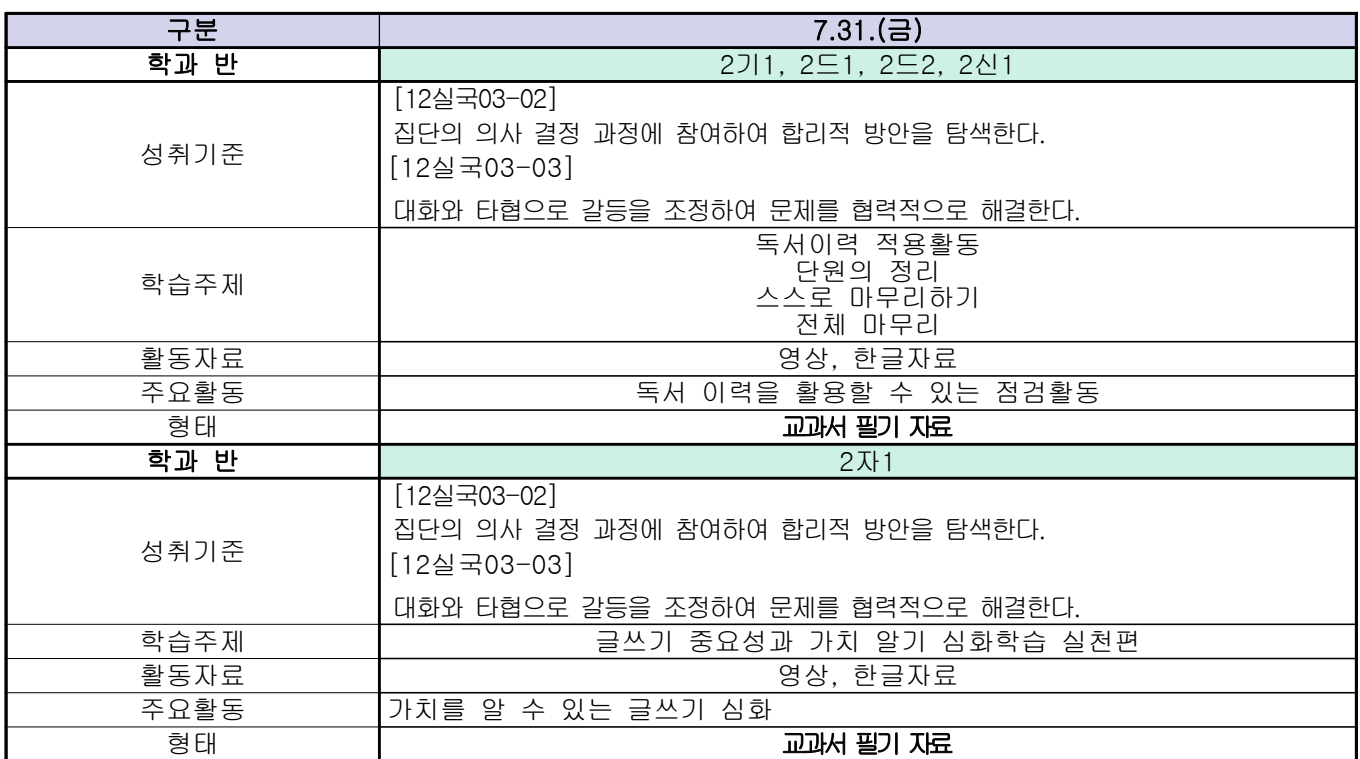

 **( 2 )학년**

# **숭의과학기술고등학교 ( 수학Ⅰ)원격수업 계획 7.27. ~ 8.03.**

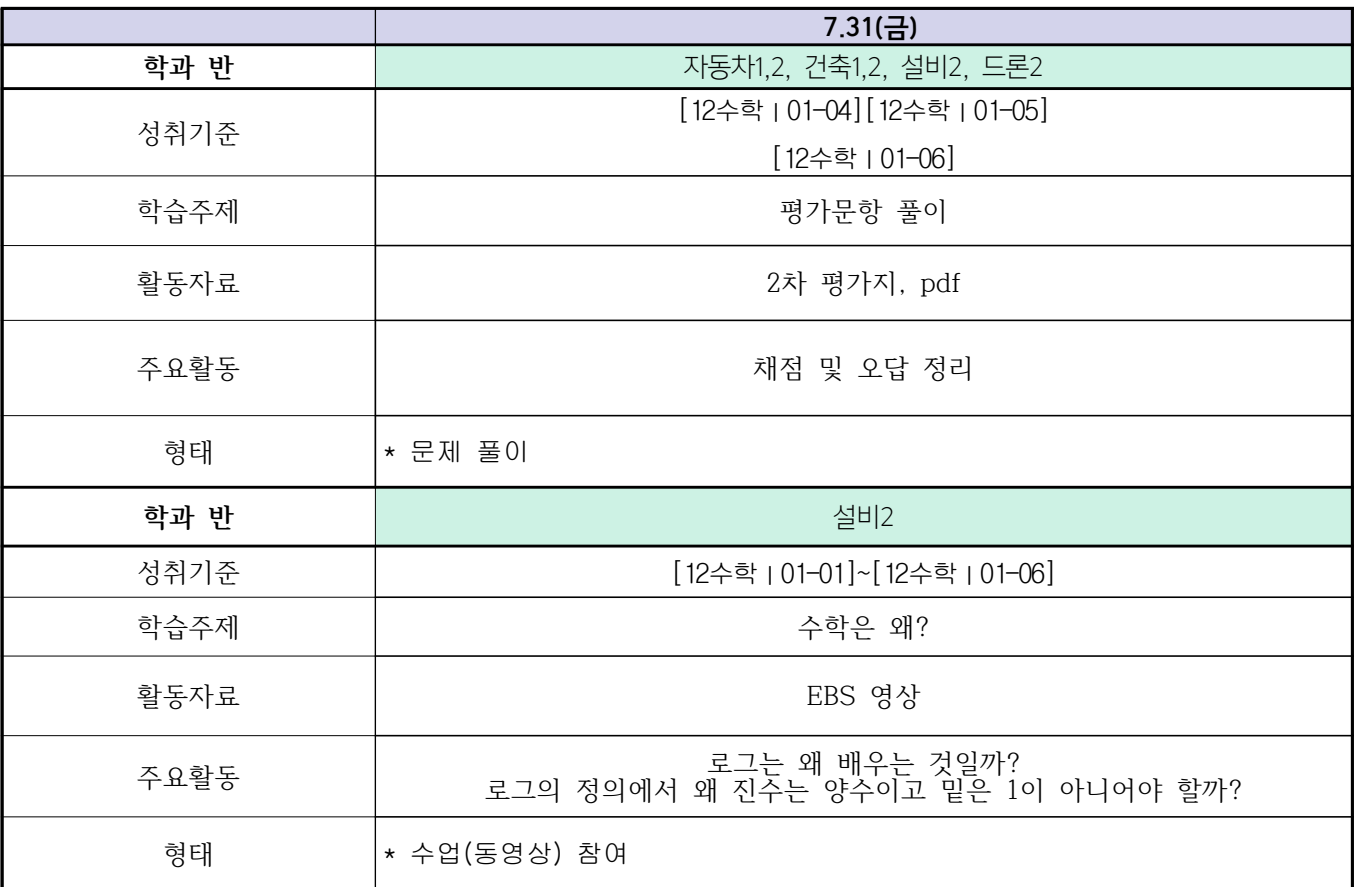

 **( 2 )학년**

**숭의과학기술고등학교 ( 통합사회 )원격수업 계획 7.27.~ 8.3.** 

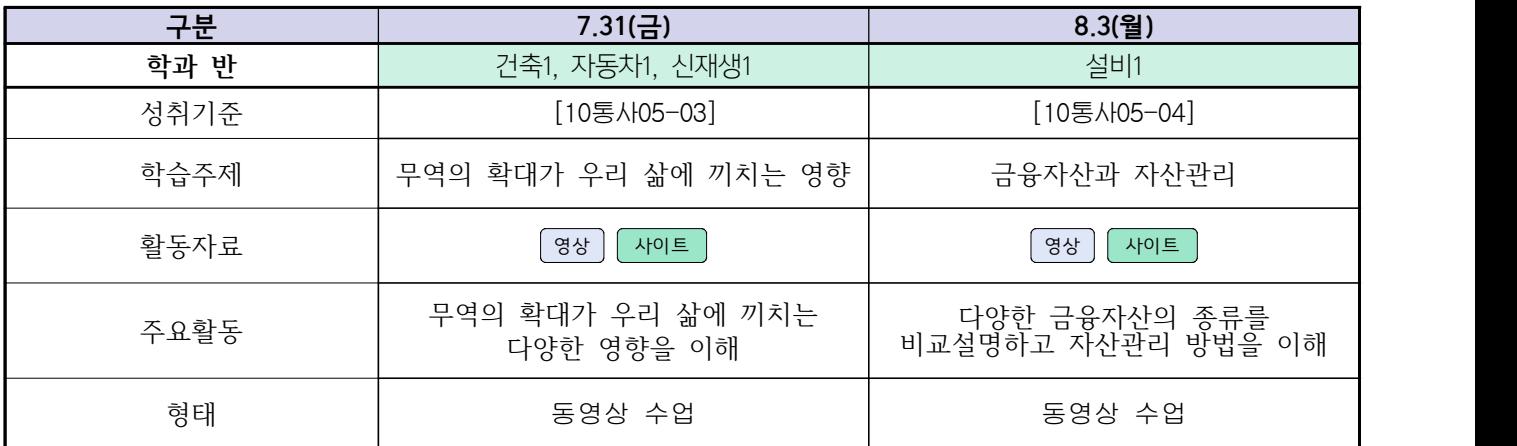

# **( 2 )학년**

# **숭의과학기술고등학교 ( 실용영어 )원격수업 계획 7.27.~ 8.3**

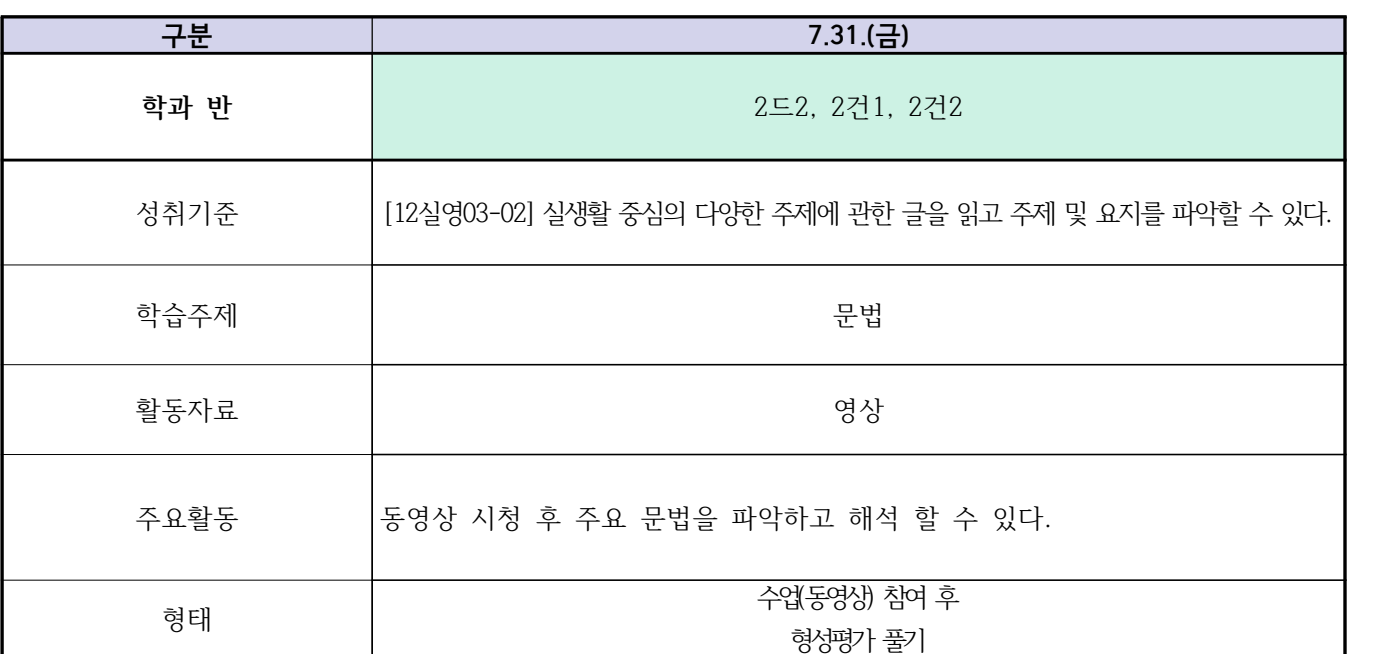

#### **숭의과학기술고등학교 ( 漢文Ⅰ ) 원격수업 계획 7.27. ~ 8.3.**

 **( 2 )학년**

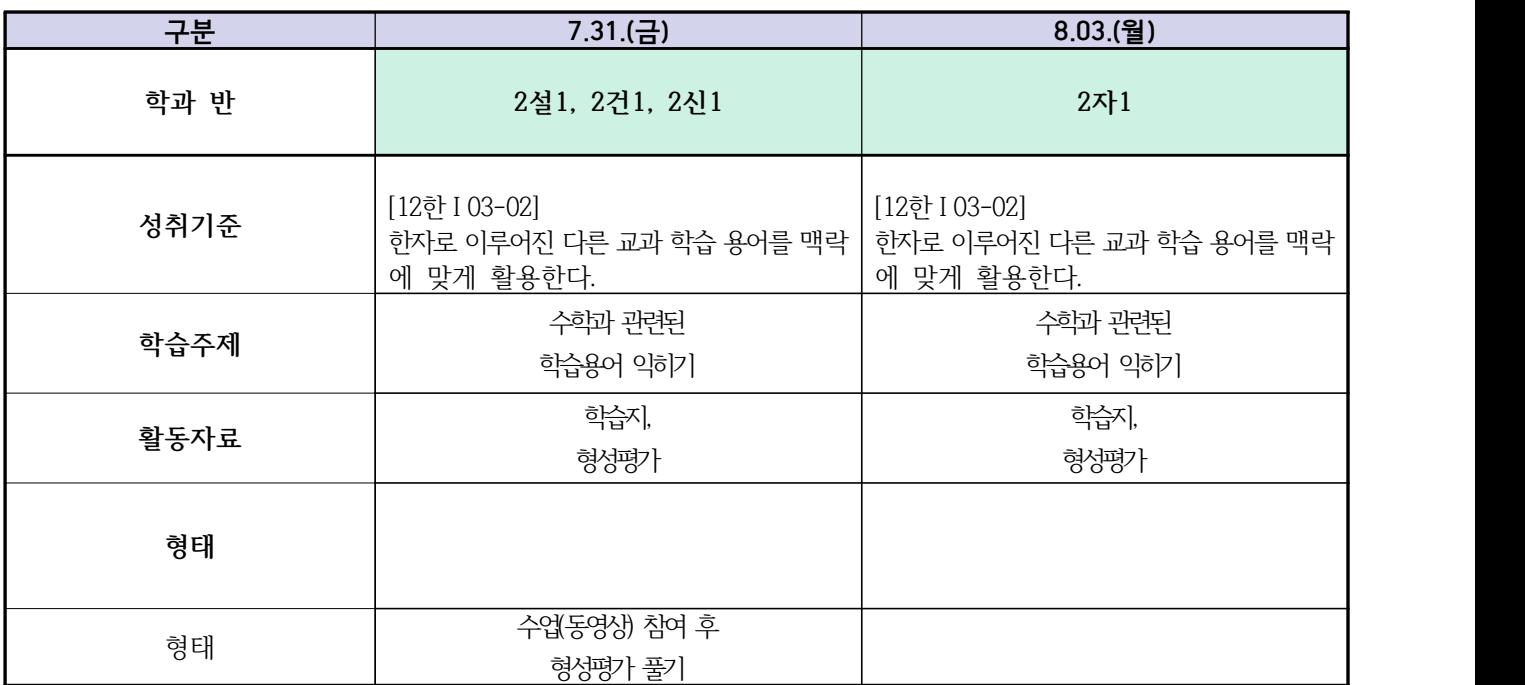

# **숭의과학기술고등학교 ( 운동과 건강 )원격수업 계획 7.27. ~ 8.3.**

 **( 2 )학년**

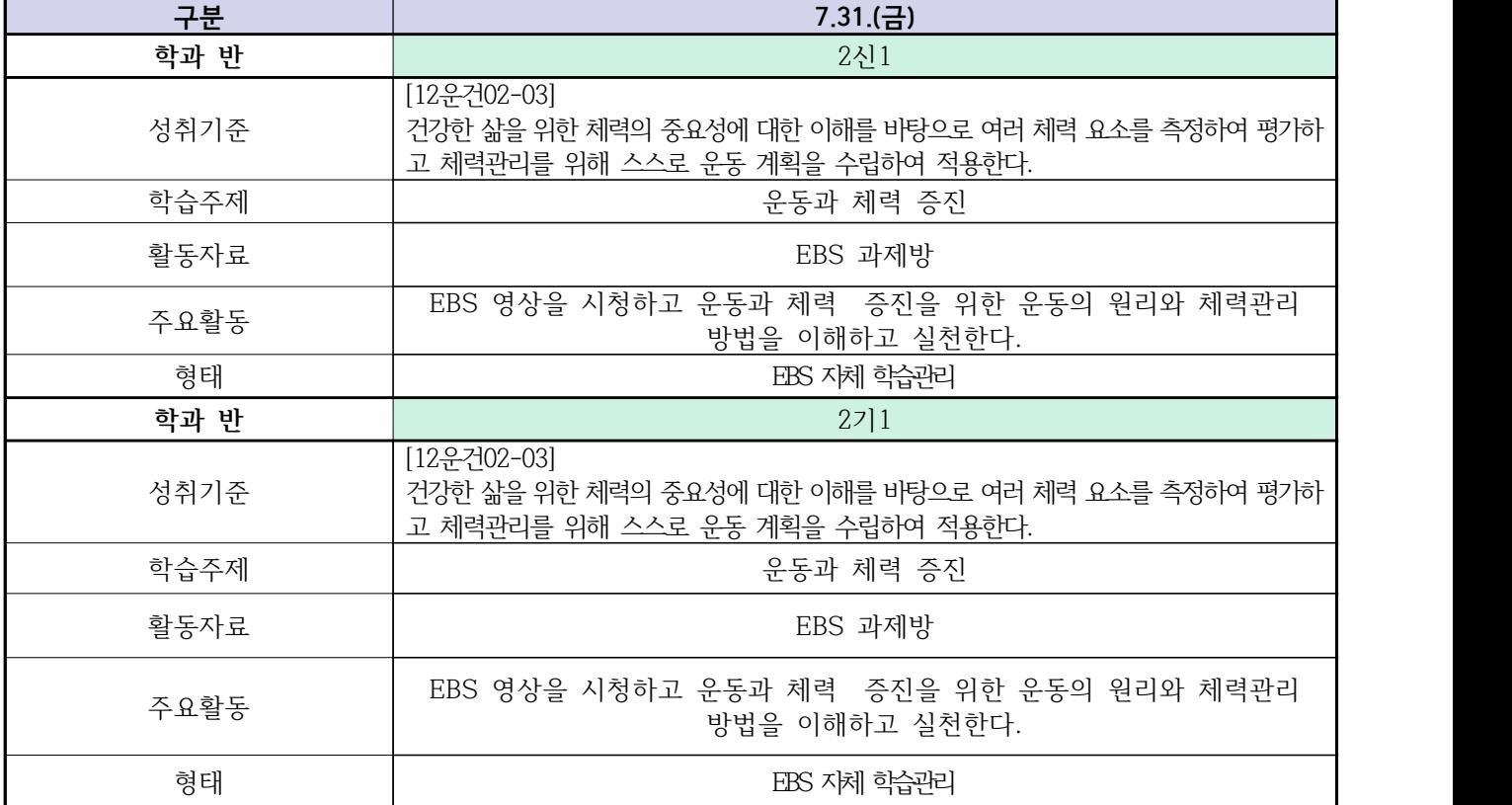

 **( 2 )학년**

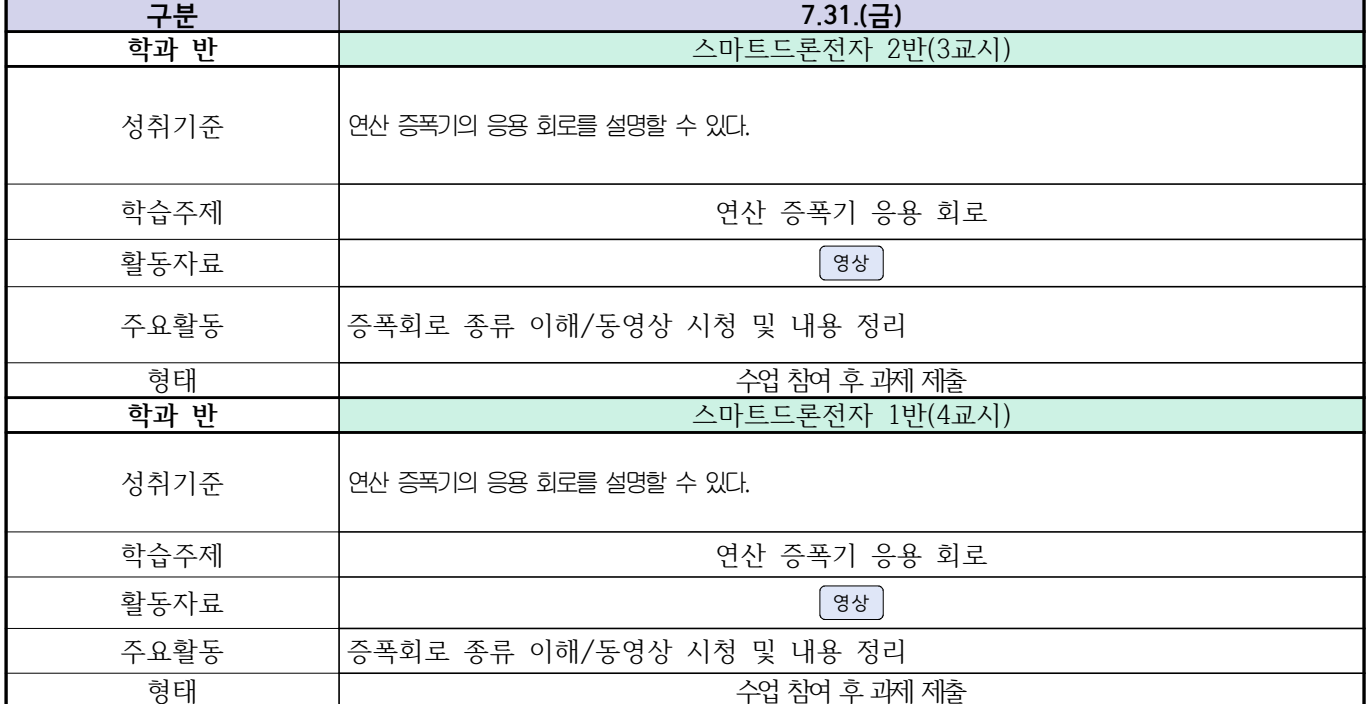

**숭의과학기술고등학교 (디지털논리회로)원격수업 계획 7.27. ~ 8.3.** 

# **( 2 )학년**

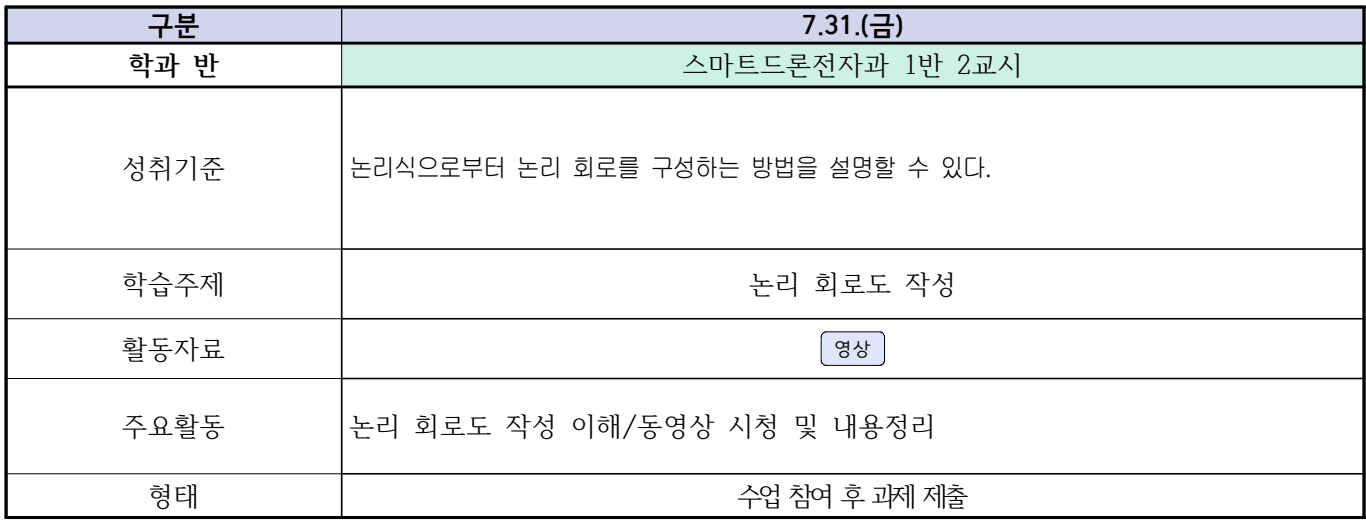

#### 2학년 스마트설비과 (전자 기계 이론 교과) 온라인수업 계획

 $(2020, 7, 31, \sim 2020, 8, 3)$ 

- 1. 교과서 (PPT 학습자료)
- 2. 학습관리 유형

① EBS 자체 학습관리 ② 수업(동영상등)참여 후 과제 제출 ③ 실시간 수업참여(댓글)

④ 이수증 제출 ⑤ 기타(교사확인 등)

▶**활동자료 표시기호 : 김**재서식 영상 EBS 과제방 시에트 실시간 라이브톡 토론방 개설

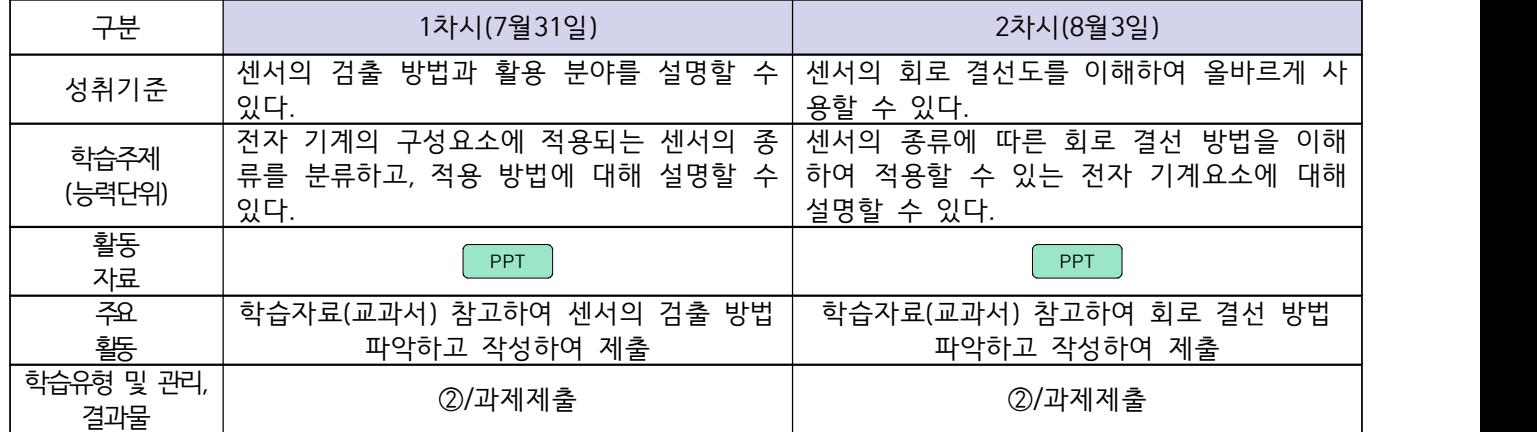

<u>스마트기계과 2학년 - [기계일반, 컴퓨터활용생산(CAM)]</u><br>온라인 수업계획 - 7.31(금)~8.3(월)

담당교사 : 양 철 훈

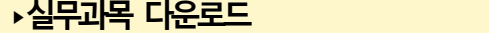

**컴퓨터활용생산(CAM)** [\[교재 : 바로가기\]](https://ncs.go.kr/unity/hth01/hth0103/selectHighSchoolCourseList2015.do;jsessionid=bHlYI6RGbMS3udUK1iwSun7Iash6iFQ_9DeQU53MqHBgmeAZzGgZ!-1345106897!-615635611?pageIndex=1&searchKeyword=%EC%BB%B4%ED%93%A8%ED%84%B0%ED%99%9C%EC%9A%A9%EC%83%9D%EC%82%B0) **스마트기계과 2학년** [교과서 활용]

**‣학습관리 유형**

**① EBS 자체 학습관리 ② 수업(동영상등)참여 후 과제 제출 ③ 실시간 수업참여(댓글) ④ 이수증 제출 ⑤ 기타(교사확인 등)**

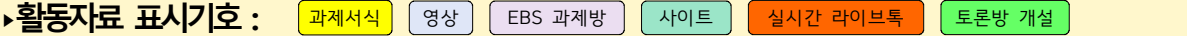

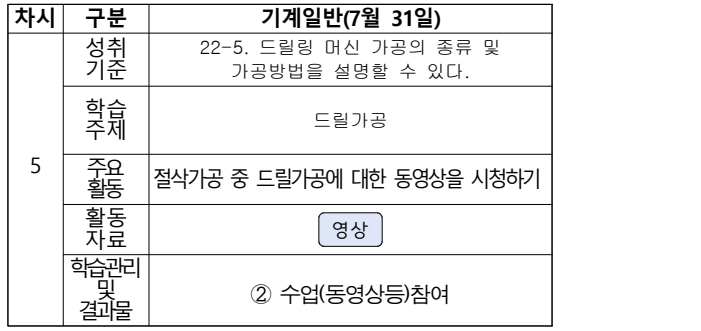

# <u>건축인테리어과 (2학년 건축도면해석과제도)</u><br>온라인 수업계획

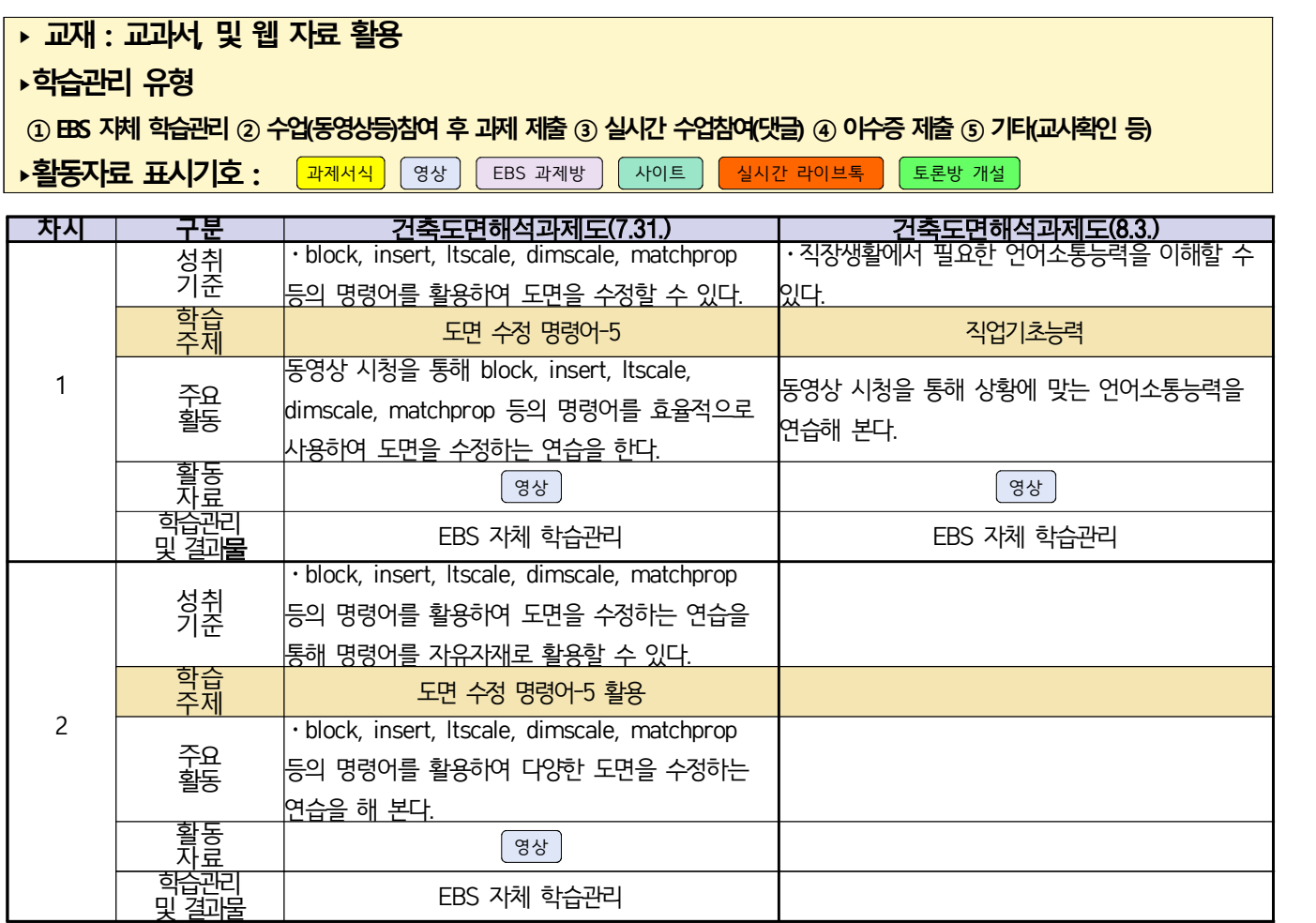

## 스마트드론전자과 (과목별) 온라인 수업계획

#### < 7월 31일 (금) ~ 8월 3일 (월) > 담당교사 : 주제형

**‣실무과목 다운로드**

**전자기기 소프트웨어 개발** [\[교재 바로가기\]](https://ncs.go.kr/unity/hth01/hth0103/selectHighSchoolCourseList2018.do?pageIndex=1&searchKeyword=%EC%A0%84%EC%9E%90+%EA%B8%B0%EA%B8%B0+%EC%86%8C%ED%94%84%ED%8A%B8%EC%9B%A8%EC%96%B4) **전자 기기 개발** [\[교재 바로가기\]](https://ncs.go.kr/unity/th03/ncsSearchMain.do) **전자 부품 생산** [\[교재 바로가기\]](https://ncs.go.kr/unity/hth01/hth0103/selectHighSchoolCourseList2015.do?pageIndex=1&searchKeyword=%EC%A0%84%EC%9E%90+%EB%B6%80%ED%92%88+%EC%83%9D%EC%82%B0)

**‣학습관리 유형**

**① EBS 자체 학습관리 ② 수업(동영상등)참여 후 과제 제출 ③ 실시간 수업참여(댓글) ④ 이수증 제출 ⑤ 기타(교사확인 등)** ▶**표시기호(학교별 개발 활용) :** <sup>과제서식</sup> 영상 EBS 과제방 사이트 실시간 라이브톡 토론방 개설

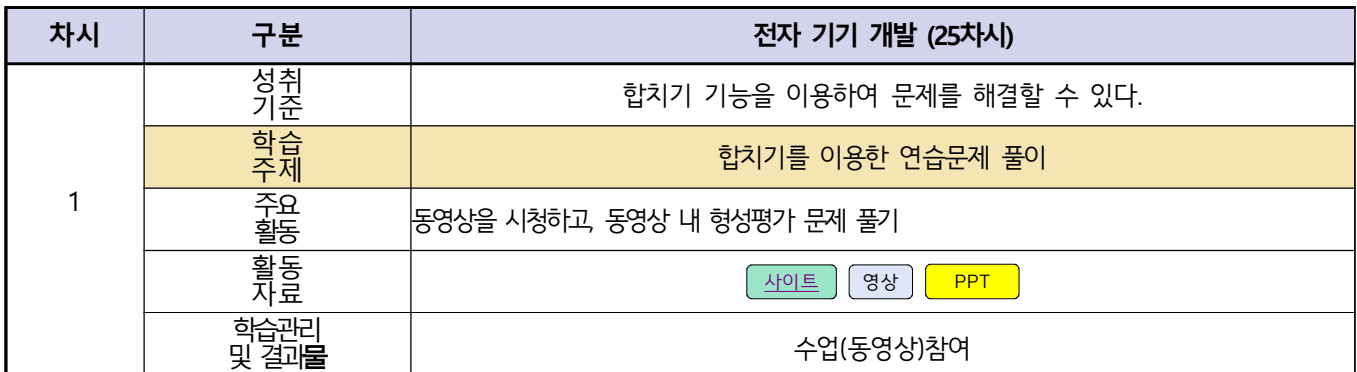

#### 2학년 스마트설비과 (기계 소프트웨어 개발) 온라인수업 계획

#### $(2020. 7. 31. ~ 2020. 8. 3.)$

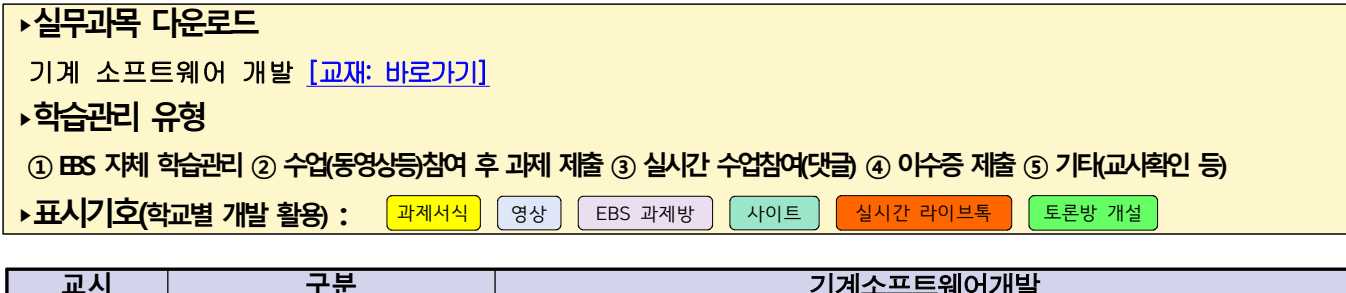

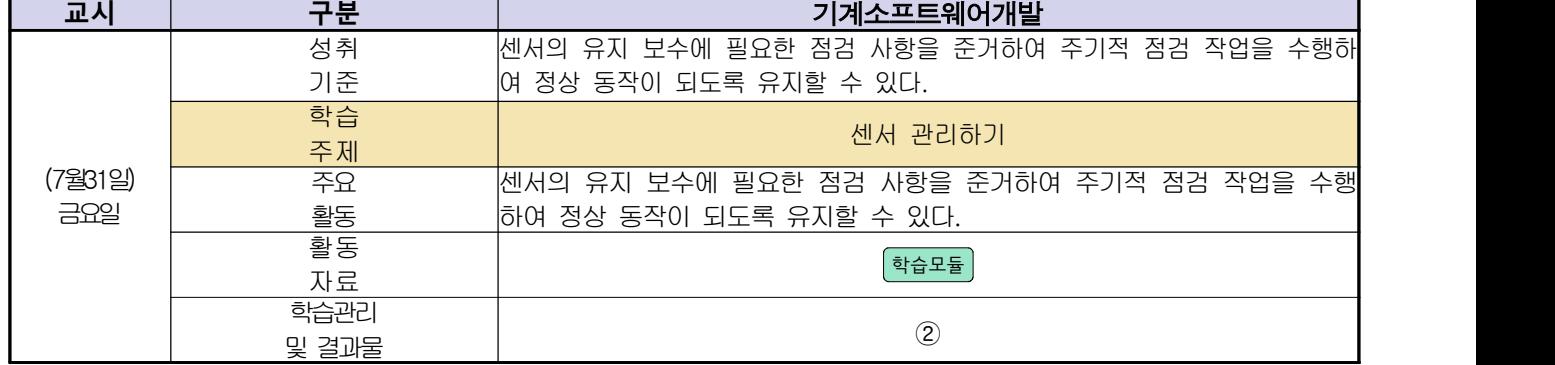

## **숭의과학기술고등학교 ( 기계요소설계 )원격수업 계획 7.27.~8.3.**

 **( 2 )학년**

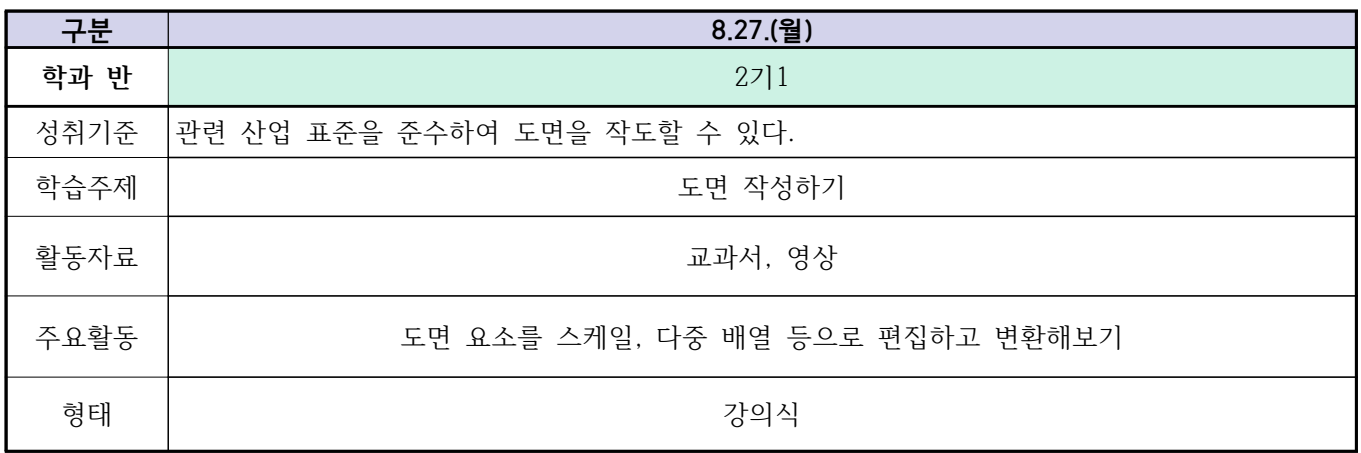

#### 2학년 (밀링가공-자동화기계과) 온라인 수업계획

#### 담당교사 : 박가영

#### **‣실무과목 다운로드**

**밀링가공** [\[교재 : 바로가기\]](https://ncs.go.kr/unity/hth01/hth0103/selectHighSchoolCourseList2015.do?pageIndex=1&searchKeyword=%EB%B0%80%EB%A7%81%EA%B0%80%EA%B3%B5) **자동화설비** [교과서 활용]

**‣학습관리 유형**

**① EBS 자체 학습관리 ② 수업(동영상등)참여 후 과제 제출 ③ 실시간 수업참여(댓글) ④ 이수증 제출 ⑤ 기타(교사확인 등)**

<mark>▶활동자료 표시기호 : 「과제서식</mark> 영상 「EBS 과제방 」사이트 】<mark>실시간 라이브톡 】 토론방 개설</mark>

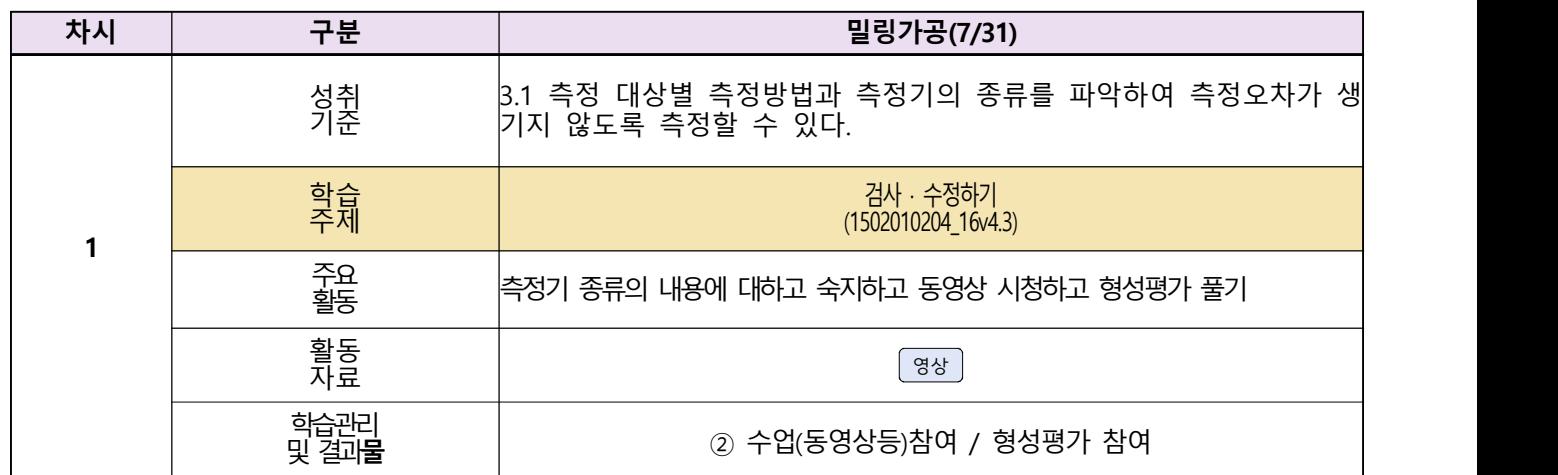

### 건축인테리어과 2학년 NCS\_실내디자인 온라인 수업계획

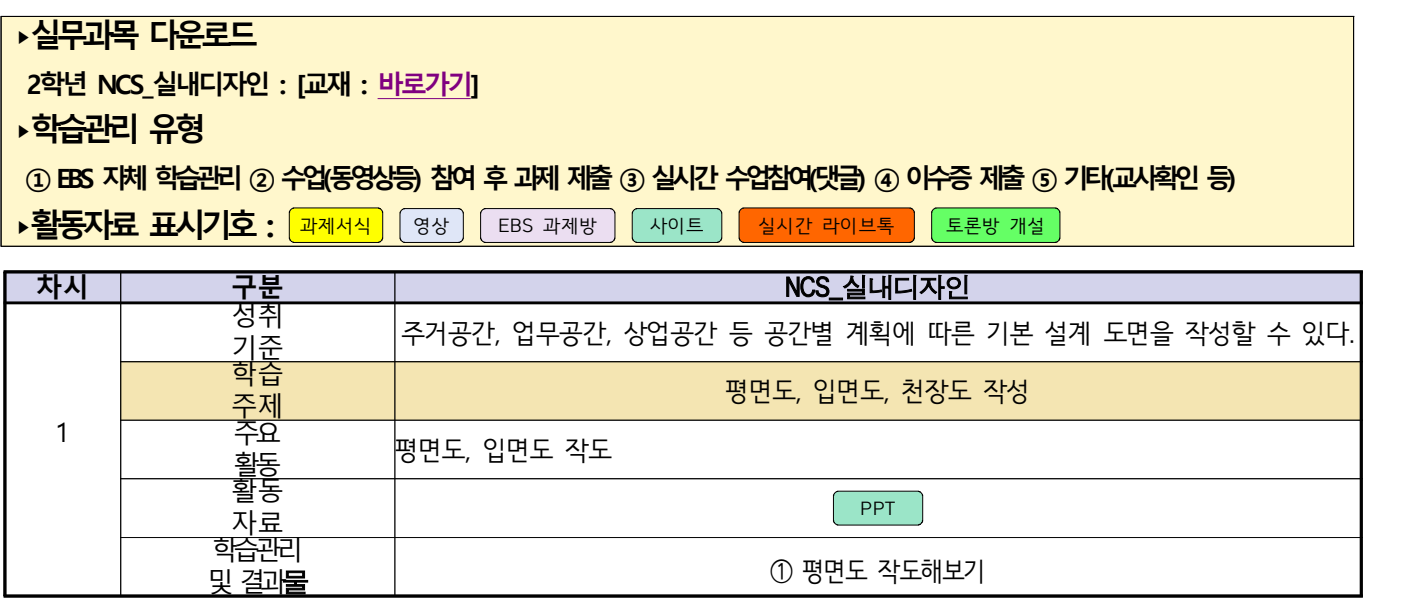

## 건축인테리어과 2학년 NCS\_건축도장시공 온라인 수업계획

**‣실무과목 다운로드**

**2학년 NCS\_건축도장시공** [교재 : [바로가기\]](https://ncs.go.kr/unity/hth01/hth0103/selectHighSchoolCourseList2015.do?pageIndex=1&searchKeyword=%EA%B1%B4%EC%B6%95%EB%8F%84%EC%9E%A5%EC%8B%9C%EA%B3%B5)

**‣학습관리 유형**

**① EBS 자체 학습관리 ② 수업(동영상등) 참여 후 과제 제출 ③ 실시간 수업참여(댓글) ④ 이수증 제출 ⑤ 기타(교사확인 등)**

**‣표시기호(학교별 개발 활용) :** 과제서식 영상 EBS 과제방 사이트 실시간 라이브톡 토론방 개설

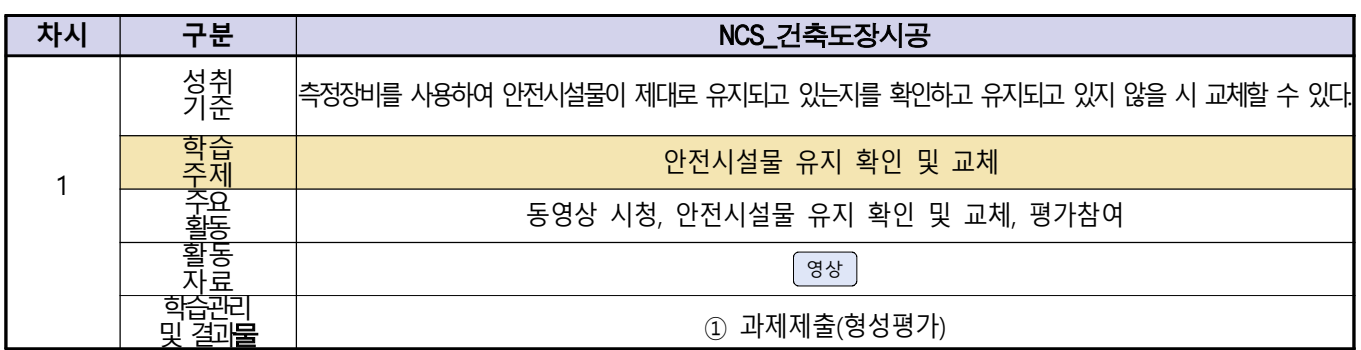